The following section list the most common LSF commands and explains what they do.

## **NOTE: If you need more detailed information about a command please use the manpages (man <command>).**

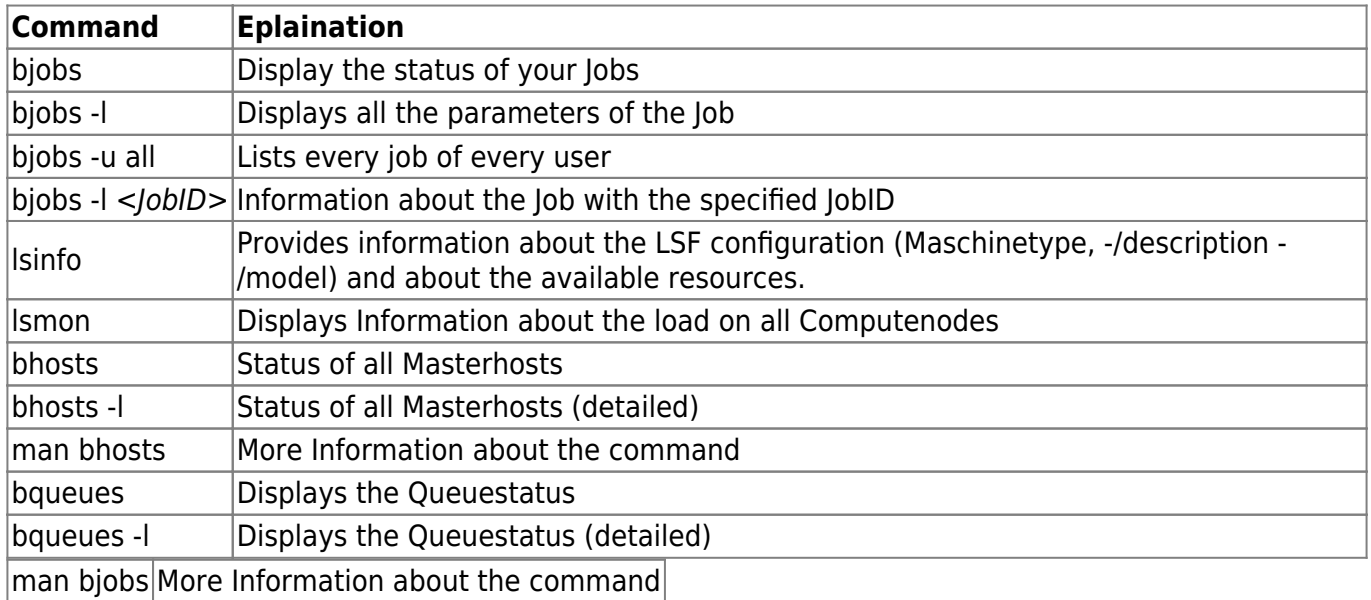

From: <https://www1.tu-ilmenau.de/hpcwiki/> - **hpcwiki**

Permanent link: **<https://www1.tu-ilmenau.de/hpcwiki/doku.php?id=commands&rev=1639384466>**

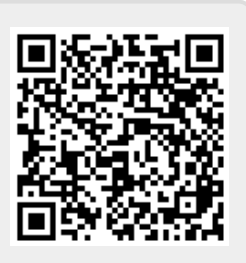

Last update: **2021/12/13 09:34**